# Le moteur à courant continu

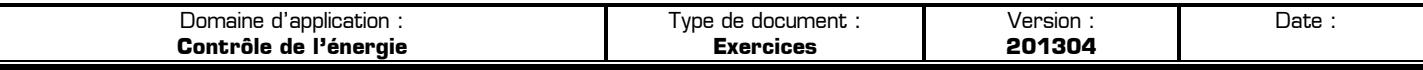

# **I – Exercice 1**

Un moteur à courant continu alimenté avec un courant **I = 1 A** possède les caractéristiques suivantes :

- $*$  Résistance interne  $\mathbf{r}$  = 17  $\Omega$
- Force électromotrice **E = 7.2 V**

**I – 1 –** Calculez la puissance électrique reçue par le moteur. S'agit-il de **PA**, **PJ**, **PM**, **PE** ou **PU** ?

**I – 2 –** Calculez la puissance mécanique des forces développées par le moteur. S'agit-il de **PA**, **PJ**, **PM**, **PE** ou **PU** ?

**I – 3 –** Calculez la puissance dissipée par effet Joule. S'agit-il de **PA**, **PJ**, **PM**, **PE** ou **PU** ?

**I – 4 –** Déterminez, en **W.h**, les quantités d'énergie mises en jeu sous les différentes formes lors d'un fonctionnement permanant de durée ∆**t = 2 h 30 min**.

# **II – Exercice 2**

Sur la plaque signalétique d'un moteur à courant continu, le constructeur indique les caractéristiques suivantes :

- Tension d'alimentation : **U = 48 V**
- $\textbf{\text{*}}$  Résistance interne : **r** = 16 Ω
- $*$  Courant de démarrage :  $I_0 = 3$  A
- Puissance absorbée à vide à 2100 tr.min-1 : **4.8 W**
- Intensité du courant à vide : **100 mA**
- Puissance nominale absorbée à 1500 tr.min-1 : **43 W**
- Intensité nominale absorbée à 1500 tr.min-1 : **900 mA**
- Puissance nominale utile à 1500 tr.min-1 : **27 W**

Remarque : « à vide » signifie que le moteur n'entraîne rien (aucune charge).

**II – 1 –** Ecrivez l'expression littérale de la tension aux bornes d'un moteur à courant continu en indiquant les unités et la signification de chacune des grandeurs.

**II – 2 –** En utilisant les données du constructeur, montrez que lors du démarrage la force électromotrice du moteur est nulle. Interprétez ce fait en donnant la valeur de la vitesse de rotation  $\Omega$  lors du démarrage.

**II – 3 –** Calculez la puissance **PA** absorbée par le moteur dans les conditions nominales et comparez votre résultat aux données du constructeur.

**II – 4 –** Calculez la puissance  $P_J$  perdue par effet Joule en régime nominal.

**II – 5 –** Calculez la puissance électromagnétique **PE** absorbée par les actions mécaniques en régime nominal.

On admet que la puissance mécanique  $P_M$  absorbée par les actions mécaniques internes est égale à la puissance électromécanique  $P_E$  absorbée à vide : à vide  $P_M = P_E$  car  $P_U = 0$  W

**II – 6 –** Calculez la puissance mécanique **P<sub>M</sub>** absorbée par les actions mécaniques internes en régime nominal.

**II – 7 –** Calculez la puissance mécanique  $P_M$  absorbée par les actions mécaniques internes à vide.

**II – 8 –** Déduisez des deux questions précédentes l'évolution de la puissance mécanique **P<sub>M</sub>** absorbée par les actions mécaniques internes, en fonction de la vitesse :

- Si la vitesse Ω du moteur augmente, **PM** augmente, diminue, ou reste constante ?
- $*$  Si la vitesse Ω du moteur diminue,  $P_M$  augmente, diminue, ou reste constante ?

**II – 9 –** Calculez la valeur du rendement η du moteur en régime nominal.

**II – 10 –** Calculez la valeur du couple électromagnétique C<sub>E</sub> du moteur en régime nominal.

# **III – Exercice 3**

Le TGV Méditerranée fonctionne avec un moteur à courant continu alimenté sous une tension de **1100 V** et un courant de **480 A**. La puissance mécanique utile **PU** développée par ce moteur en régime nominal est de **490 kW**. En plus des pertes par effet Joule **PJ**, il apparaît d'autres pertes appelées pertes internes dues essentiellement aux frottements et notées  $P_M$ . On admettra que  $P_J = P_M$ .

**III – 1 –** Calculez la puissance électrique fournie au moteur.

- **III 2 –** Faites un bilan des puissances pour ce moteur.
- **III 3 –** Déterminez la résistance interne du moteur.
- **III 4 –** Déterminez la puissance électromagnétique du moteur.
- **III 5 –** Déterminez la force électromotrice du moteur.

**III – 6 –** On considère que lors du trajet Paris/Marseille le TGV Méditerranée fonctionne en régime nominal pendant une durée de **3 heures**. Calculez l'énergie consommée par le moteur durant ce trajet, en exprimant votre résultat en **Watt heure** puis en **Joule**.

### **IV – Exercice 4**

Un moteur à courant continu à aimants permanents est utilisé sous sa tension nominale **U = 12 V** ; il est parcouru par un courant d'intensité **I = 2.5 A**. Les pertes par effet Joule correspondent à la puissance **PJ = 11 W**.

**IV – 1 –** Ecrivez le bilan énergétique qualitatif de ce moteur en traçant l'arbre des puissances.

**IV – 2 –** Déduisez-en la relation entre les puissances mises en jeu sous les différentes formes.

**IV – 3 –** Calculez chacune de ces puissances.

**IV – 4 –** Calculez la f.e.m. de ce moteur dans ces conditions de fonctionnement et sa résistance interne.

### **V – Exercice 5**

Un moteur à courant continu est alimenté sous une tension constante **U = 12 V**. On a relevé les mesures suivantes dans les deux situations décrites ci-dessous :

- Lors qu'on empêche le moteur de tourner en maintenant l'arbre du rotor l'intensité du courant
- est **I0 = 7.2 A**. Dans cette situation la puissance mécanique des forces électromagnétiques est nulle. En régime nominal le moteur tourne en fournissant une énergie mécanique, et l'intensité du courant est alors **I = 2.5 A**.
- **V 1 –** Calculez la résistance interne r du moteur.
- **V 2 –** Calculez la f.e.m. du moteur lorsqu'il est bloqué à l'arrêt.
- **V 3 –** Calculez la f.e.m. du moteur lorsqu'il fonctionne en régime nominal.
- **V 4 –** Déterminez la puissance **PJ** du transfert par effet Joule en régime nominal.

**V – 5 –** Déterminez la puissance **PE** des forces électromagnétiques en régime nominal.

### **VI – Exercice 6**

Un moteur à courant continu possède les caractéristiques suivantes :

- $*$  Résistance interne  **= 15**  $\Omega$
- $*$  Constante de couple  $K = 8.10^{-3}$  m.N.A<sup>-1</sup>
- Les pertes dues aux frottement sont considérées négligeables : **PM = 0 W**

**VI – 1 –** Calculez la f.e.m. nécessaire pour que le moteur tourne à la vitesse de **1200 tr.min-1** .

**VI – 2 –** Calculez la tension **U** à appliquer aux bornes du moteur et le courant **I** absorbé par le moteur pour qu'il tourne à la vitesse de **1200 tr.min-1** tout en fournissant un couple mécanique de sortie **C = 1 m.N.A-1** .

**VI – 3 –** Combien vaut le couple **C** en sortie du moteur lorsque le courant absorbé vaut **2 A** (en gardant **E**  constant) ? Calculez dans ces conditions la vitesse Ω, la tension d'entrée **U**, et les puissances **PA**, **PE**, **PJ**, **PM** et **PU**.